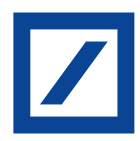

**Formular zurücksetzen**

## **Mitteilung des Treugebers für Treuhandkonten von Insolvenz- und Zwangsverwaltern**

Auftrag zur Eröffnung eines Unterkontos

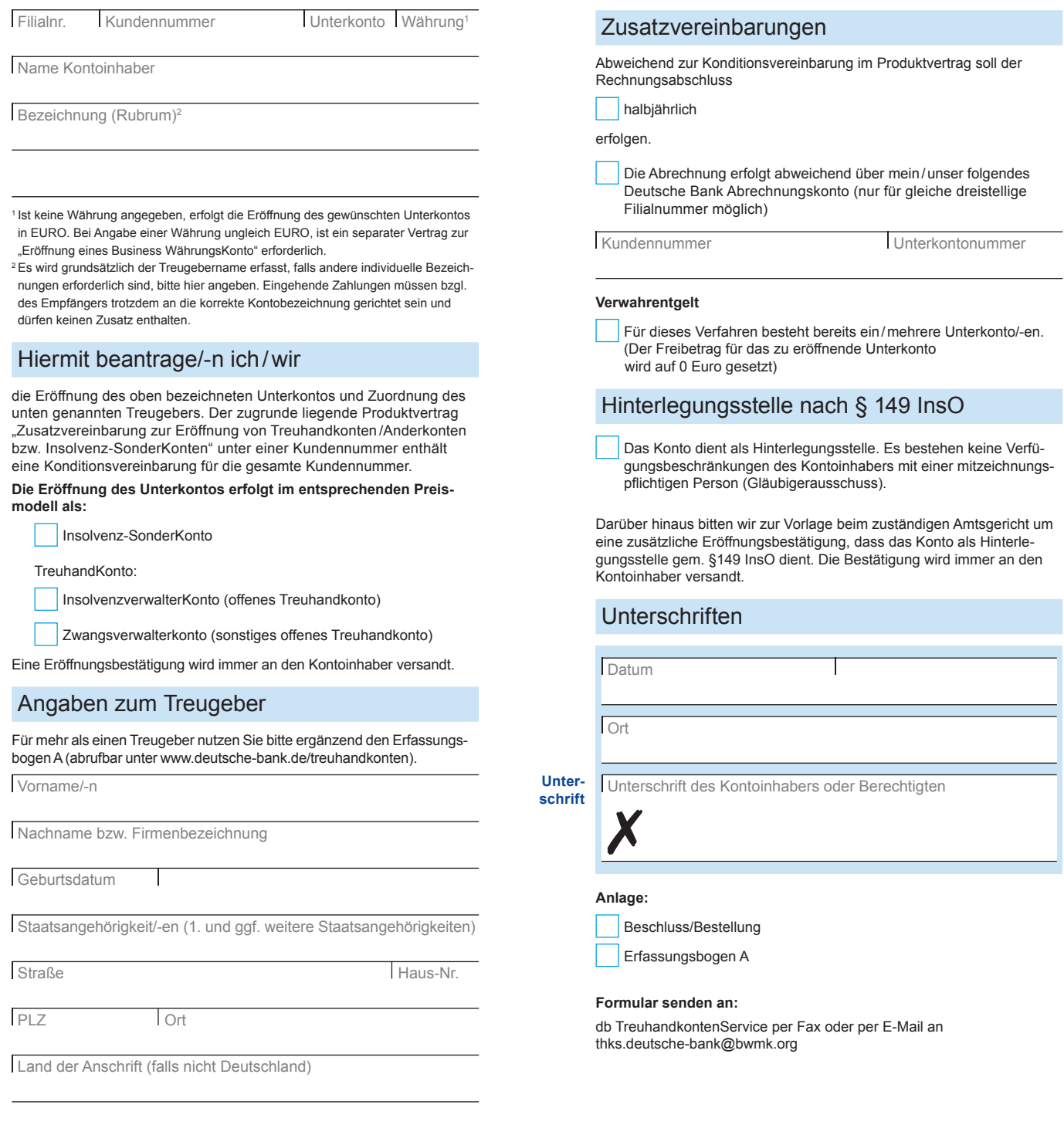